## 国家自然科学基金项目结题流程

流 程 いっしゃ こうこうじん 明っている こうこうかい 备注

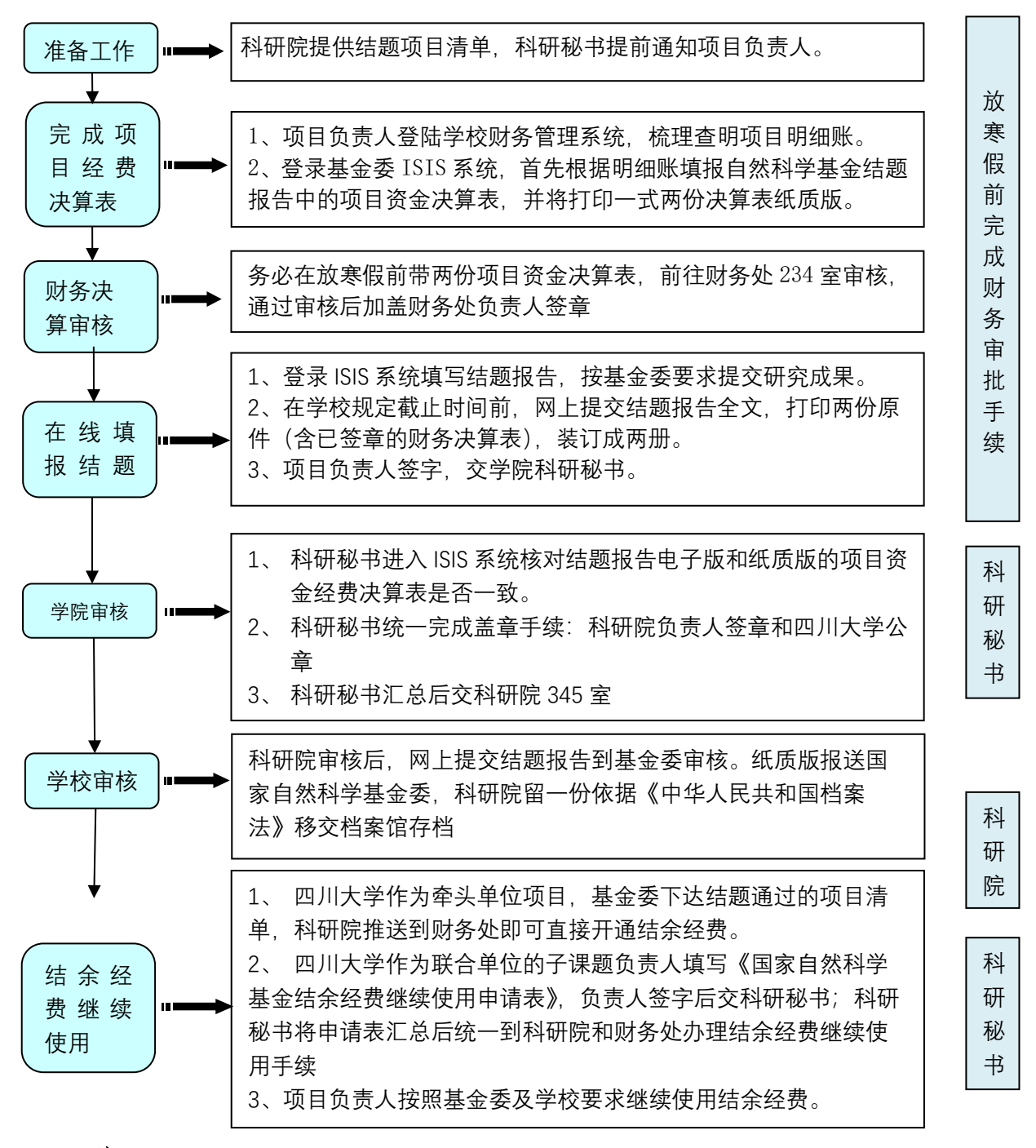

## 注:**科研院联系人:**

**85407336、85407439、85406815 行政楼科研院 345 室** 

**盖章联系人:**

**行政楼科研院综合办 345 室 盖科研院公章 行政楼校办 331 室 盖学校公章、法人章**